## **WELFORD CHART NOTES NEWSLETTER**

**Volume 47, No. 1 Volume 47, No. 1** 

copyright 2015, Welford Medical Computing, Inc. **All rights reserved** 

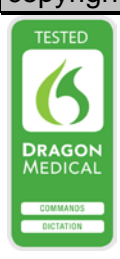

## **VERSION 6.6 RELEASED!**

We are proud to announce the release this month of version 6.6 of **Welford Chart Notes.**

Version 6.6 has many new features. These new features include:

- **@CVR** and **@CVRFull**: replaced with a report of the patient's 10 year cardiovascular risk.
- **@DeathDate** or **@DateOfDeath**: replaced with the date when the patient died.
- **@LastPlanPatient** and @**LastProvisionalPlanPatient Convert to You**: automatically converts references to "the patient", "he", "her", etc. to "you", "your", etc.
- **@PatMedList\_Bold, @PatMedListShort\_Bold** : automatically underlines and medications which are new or which have different doses as of today, to be used in Visit Summaries.
- **@ReferBYNameAddressNPI**: replaced with the name, address, and NPI number of the person who referred the patient to you.
- **@ReferralsTodayAddressPhoneNPI:** replaced with the address, phone number, and NPI number of the referrals that were made today for this patient.
- **@ReferToNameAddressNPI:** replaced with the name, address, and NPI number of the persons to whom you referred the patient.
- **Algorithm for Hyperlipidemia**: provides recommendations for treatment of hyperlipidemia based on the American Heart Association/American College of Cardiology recommendations from November 2013**.**
- **Appointment Scheduler Maximum Appointments per Slot Option:** control whether the program warns or forbids you to exceed the maximum number of appointments per slot.
- **CCD Log File:** export the contents of the CCD Log to a file.
- **CCD Log Print:** print the contents of the CCD Log on your printer.
- **CV Risk Calculator**: calculate the 10 year risk of cardiovascular events using the American Heart Association/American College Of Cardiology Risk Calculator.
- **Detailed Family History:** record family history in a structured database which can then be searched and used in rules. You can also parse previously stored and new notes describing family history into this database.
- **Dose Editor:** edit the recommended dosages for a particular medication for all patients or for a specific patient.
- **Formulas:** create mathematical equations which include patient recorded data in order to calculate mathematical values and scores. You can use @functions to access the results of these Formulas inside your notes and Templates.
- **Image Search to File**: send the images which match a particular search to a folder of files.
- **Lab Book Export to CSV File**: export the contents of the Lab Book to a CSV file.
- **Lab Book Graph File:** export the contents of the Lab Book Graph to a file.
- **Medication Editor Lot Numbers for All Drugs**: allow the recording of lot numbers for any medication in the Medication Editor.
- **Medication Editor Show Last Refill Option**: optionally display the date of the last refill for each medication in the Medication Editor.
- **Medication Editor When Stopping a Drug Option:** optionally be prompted to provide a reason when you stop the medication in the Medication Editor.
- **Parse Blood Pressure into Systolic and Diastolic Components**: when parsing text which mentions blood pressure, the systolic and diastolic blood pressure are automatically individually recorded in the Lab Book.
- **Prescription Log Prescriber:** specify the name of the Prescriber in the Prescription Log.
- **Prescription Log Redisplay Drug by Class, Prescribers, Users**: view a portion of the Prescription Log showing patients on a particular drug class, patients of one or more Prescribers, or entries made by one or more Users.
- **Prescription Writer Print Fax Number Option**: print the practice fax number on a prescription.
- **Procedure Code Background File Include Referring Physician Name and NPI**: include the referring physician name and NPI number in the Procedure Code Background File.
- **Procedure Code Include G8553 Option**: optionally include the G8553 code in the Procedure Code Background File.
- **Provisional Notes Font Name and Size**: adjust the name and size of the font used in displaying information in the list of Provisional Notes.
- **Provisional Notes Shows CPT Codes**: view the CPT codes associated with a Provisional Note.
- **Quality Measures Exclude Patients Who Are Not Active during the Reporting Period**: don't count patients who are not active during the reporting. When analyzing Quality Measures.
- **Quality Measures Document Types**: limit Quality Measures to patients who had visits belonging to a particular Document Types.
- **Quality Measures ICD-10 Codes:** filter Quality Measures by patients having diagnoses matching ICD 10 Codes rather than ICD-9 codes.
- **Quality Measures Requiring Multiple CPT Encounters**: Quality Measures now can be constructed to only count patients who had multiple CPT encounters during the reporting period.
- **Quality Measures NQF Codes**: NQF codes are displayed with their corresponding Quality Measures.
- **Quality Measures with No Providers**: Quality Measures can be calculated at solo practices in which no Provider has been previously set up.
- **Referral Provider NPI**: Referrals can record the NPI number of each referring Provider.
- **Referrals New Fields**: Referrals can keep track of when the patient was scheduled to have the referral consultation visit, when the patient was informed of this fact, when records were sent to the consultant, and additional comments.
- **Reminders Activity Option**: Reminders can be restricted to viewing only patients who are Active in the practice.
- **Rule Reminder Active From <date> To <date>**: Rule Reminders can be restricted to apply only to patients who are Active in the practice during a range of time.
- **Rule Reminder Deceased From <date> to <date>**: Rule Reminders can identify patients who were deceased during a range of time.
- **Rule Reminder CVR**: Rule Reminders can test whether a patient's cardiovascular risk is above or below a certain threshold.
- **Rule Reminder Had/Last <TestName> <comparator> <Value> from <Start Date> to <End** Date>: Rule Reminders can filter patients based on whether they had a particular test above or below a particular value over a range of time.
- **Rule Reminder for Prevnar 13**: Rule Reminders have been modified to test whether a patient is due to receive Prevnar 13 (pneumococcal vaccine 13-valent) and the Rule Reminders regarding Pneumovax have been modified to prevent warning the user if the patient received Prevnar 13 in the previous 8 weeks when Pneumovax is contraindicated.
- **Rule Reminders Pack-Years**: Rule Reminders can test whether a patient has smoked more or less than a certain number of pack years.
- **Rule Reminder Smoked in the Last <N> Years**: Rule Reminders can test whether a patient has smoked in a particular number of years.
- **Signature Print on Orders and/or Prescriptions**: users can optionally decide whether the signature appears on Orders and/or Prescriptions, rather than having to appear on either both or neither but not one of them alone.
- **Template Default**: designate one of your Templates to be the default when the list of Templates is displayed.
- **Template for Chronic Care Plan:** use a Template to record the necessary information for creating a Chronic Care Plan for Medicare patients with at least two comorbidities.
- **Template Wordlists May Include Nonprinting Markers**: you may include nonprinting markers within items in Template Wordlists.
- **Vital Signs Form Include Oximetry:** the Vital Signs Form can optionally include a place to record the patient's oximetry.
- **Writer Auto-Open Diagnosis Window Show ICD Codes**: the Writer Auto Open Diagnosis window could optionally include ICD codes in addition to diagnoses.
- **Writer Auto-Open Lab Book Category Filter**: the Writer Auto Open Lab Book Window can be configured to only show tests belonging to specific Categories.
- **Writer Auto-Open Timer Window Options**: the Writer Auto Open Timer Window can be configured to change color after a certain number of minutes to warn the user that the visit is taking longer than usual. You can also adjust the size of the font of this window.

## **JANUARY UPDATE RELEASED**

This month we are releasing the January, 2015 Quarterly update. The update includes new medications, diagnostic terms, drug interactions, drug dosing information, spelling words, drug-disease Alerts, Web Links, algorithms, medication test reminders, cross-reacting allergies, indications, and dozens of new patient education brochures. This update has nearly 12,000 drug interactions with over 3300 references, over 12,400 Alerts, nearly 10,000 Web Links, over 8200 Indications, over 137,000 spelling words and over 1800 Brochures, including new or revised Brochures on aortic stenosis, Barrett's esophagus, cellulitis, chronic lymphocytic leukemia, diabetes mellitus, hemorrhoids, hepatitis C, insomnia, lipase, malignant melanoma, migraine, obesity, pancreatic cancer, pneumonia, scabies, cobicistat, dulaglutide, efinaconazole, elvitegravir, empagliflozin, ledipasvir-sofosbuvir, immune globulin-hyaluronidase, metformin-canagliflozin, naloxegol, naltrexone-bupropion, netupitant-palonosetron, obinutuzumab, oritavancin, pembrolizumab, pneumococcal vaccine 13, suvorexant, and others

## **SEND US YOUR TIPS**

If you have tips, shortcuts, questions, or suggestions for future newsletter topics, please send them to us at:

3779 Hermitage Trail 2117 Stonington Avenue<br>Rockford, IL 6111 Collection Contract Contract Hoffman Estates, IL 6019

Welford Medical Computing, Inc. or MEDCOM Information Systems<br>3779 Hermitage Trail 2117 Stonington Avenue Hoffman Estates, IL 60195